## Agile Software Development

MSc in Computer Science

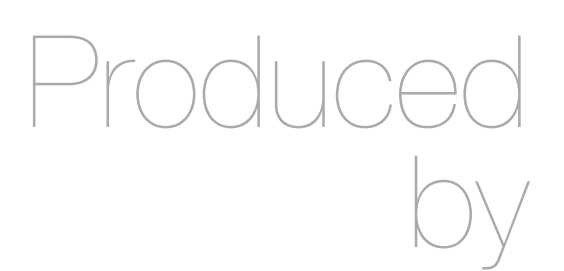

Eamonn de Leastar [edeleastar@wit.ie](mailto:edeleastar@wit.ie)

Department of Computing, Maths & Physics Waterford Institute of Technology http://www.wit.ie

http://elearning.wit.ie

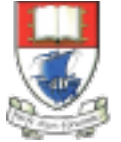

Waterford Institute of Technology INSTITIÚID TEICNEOLAÍOCHTA PHORT LÁIRGE

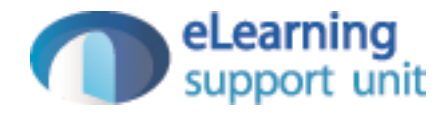

#### Programming Langages

Agile Software Development

#### Programming Languages

- Context
- Family Trees
- Characteristics
- Typing Spectrum
- Static vs Dynamic Typing Example
- Other considerations..

### **Context**

• Choice of programming language can have profound effect on accessibly of knowledge at higher layers

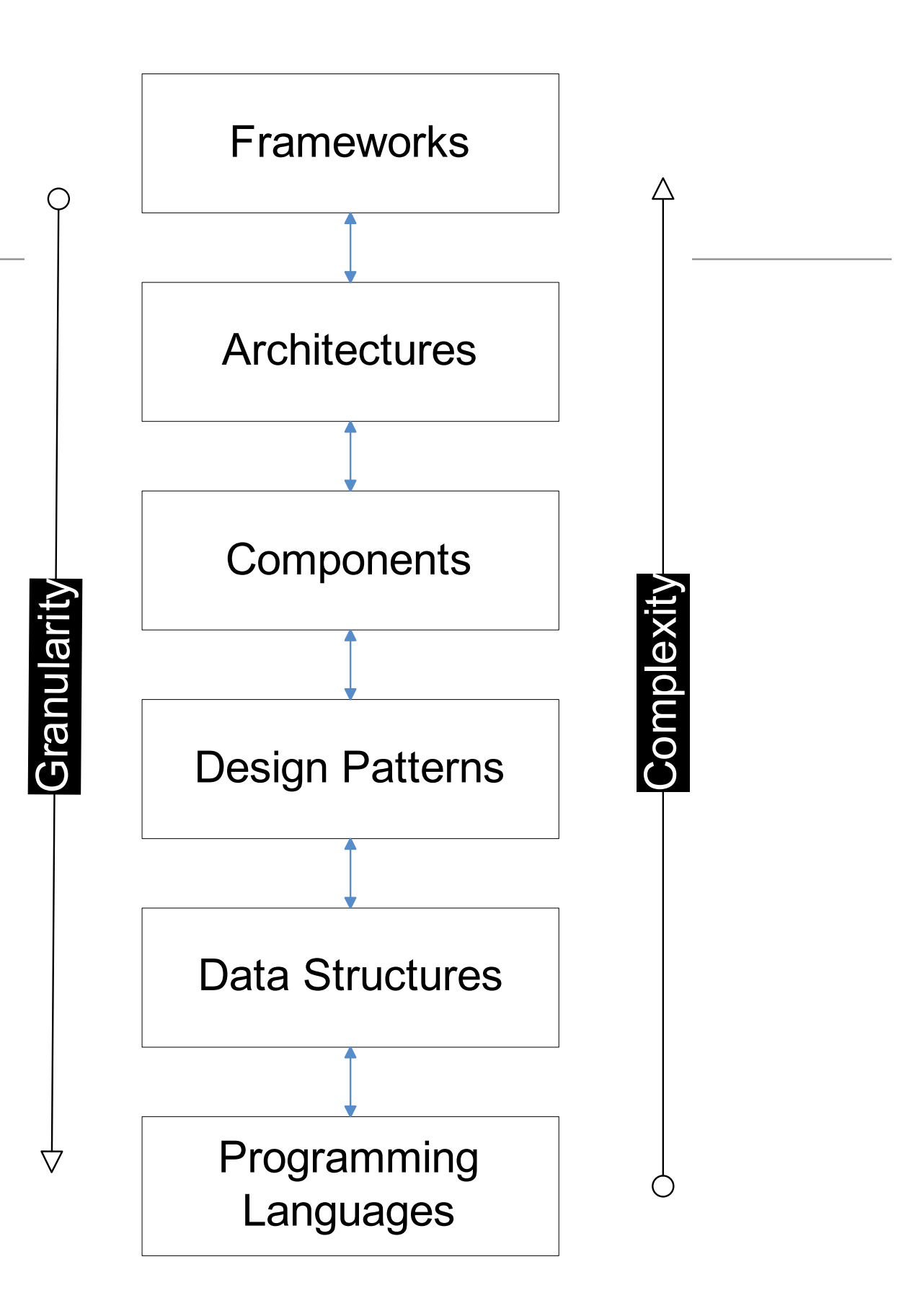

### Family Trees

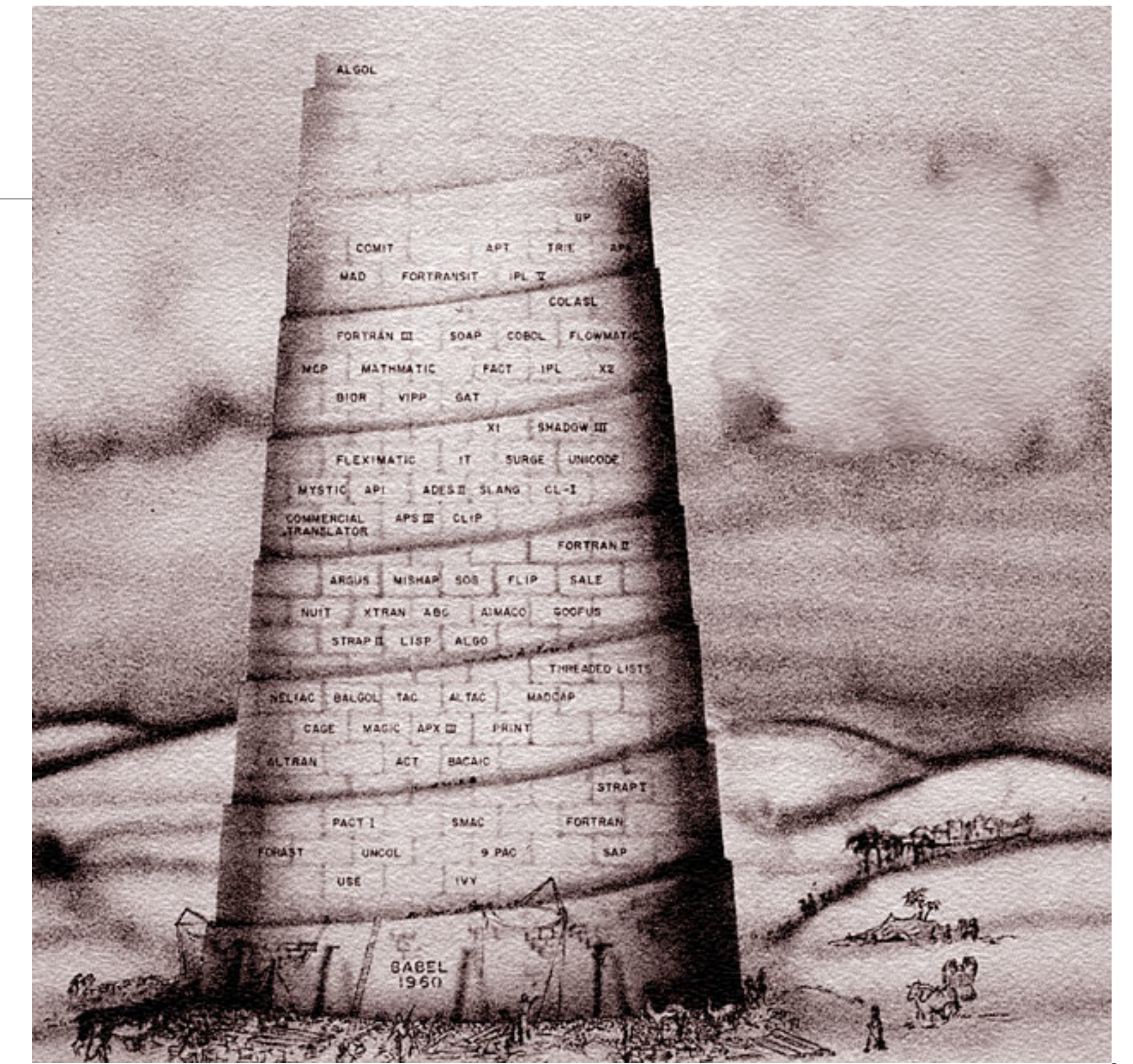

#### **Mother Tongues**

**Tracing the roots of computer** languages through the ages

Just like half of the world's spoken tongues, most of the 2,300-plus computer programming languages are either endangered or extinct. As powerhouses C/C++, Visual Basic, Cobol, Java, and other modern source codes dominate our systems, hundreds of older languages are running out of life.

An ad hoc collection of engineers - electronic lexicographers, if you will - aim to save, or at least document, the lingo of classic software. They're combing the globe's 9 million developers in search of coders still fluent in these nearly forgotten lingua francas. Among the most endangered are Ada, APL, B (the predecessor of C), Lisp, Oberon, Smalltalk, and Simula.

Code-raker Grady Booch, Rational Software's chief scientist, is working with the Computer History Museum in Silicon Valley to record and, in some cases, maintain languages by writing new compilers so our ever-changing hardware can grok the code. Why bother? "They tell us about the state of software practice, the minds of their inventors, and the technical, social, and economic forces that shaped history at the time," Booch explains. "They'll provide the raw material for software archaeologists, historians, and developers to learn what worked, what was brilliant, and what was an utter failure." Here's a peek at the strongest branches of programming's family tree. For a nearly exhaustive rundown, check out the Language List at www.informatik.uni-freiburg.de/Java/misc/lang\_list.html. - Michael Menduno

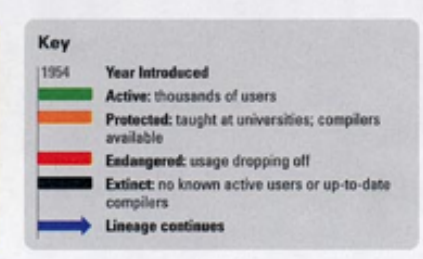

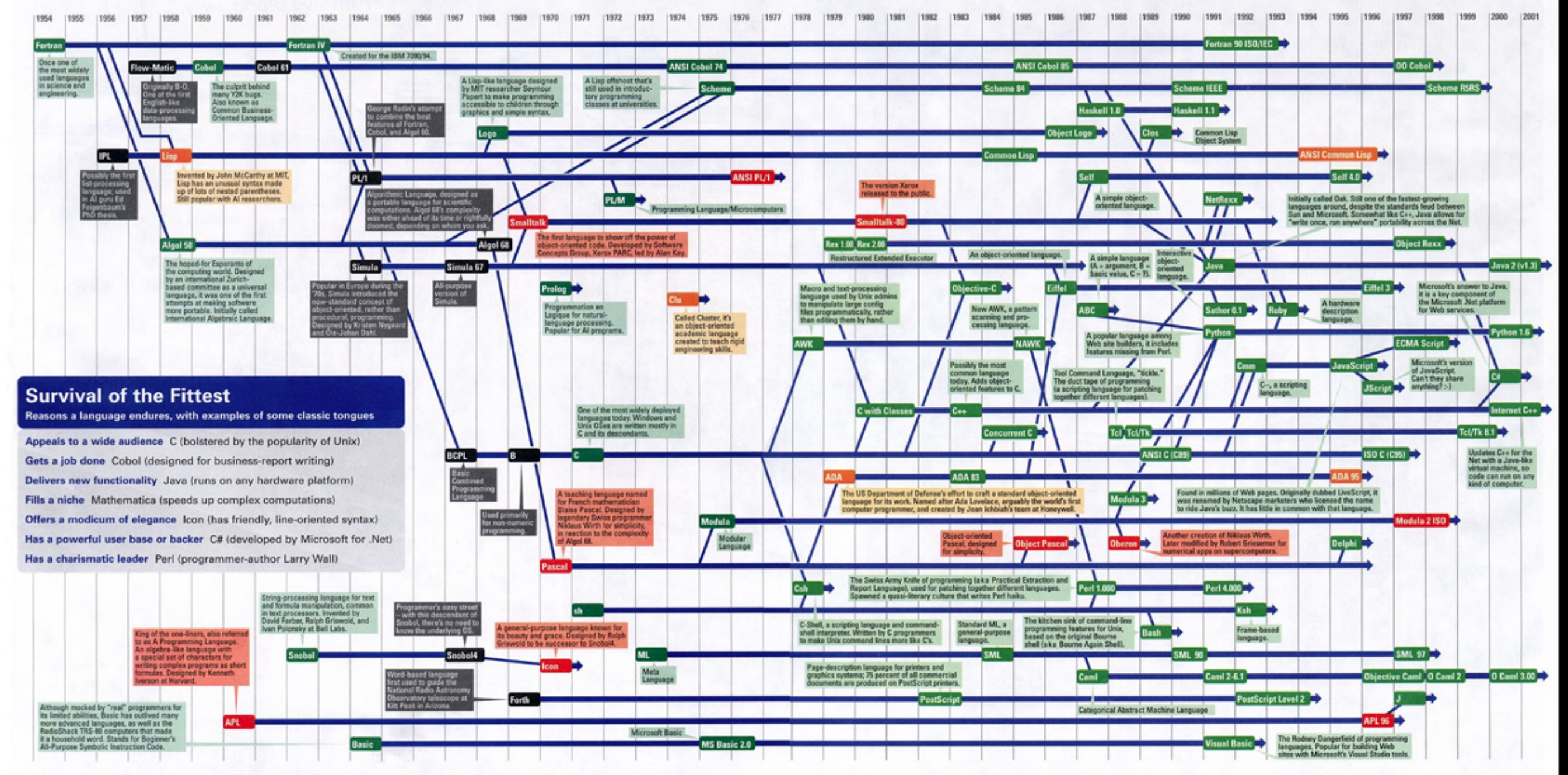

Sources: Paul Boutin; Brent Hailpern, associate director of computer science at IBM Research; The Retrocomputing Museum;<br>Todd Proebsting, senior researcher at Microsoft; Gio Wiederhold, computer scientist, Stanford Univers

### Family Tree (2)

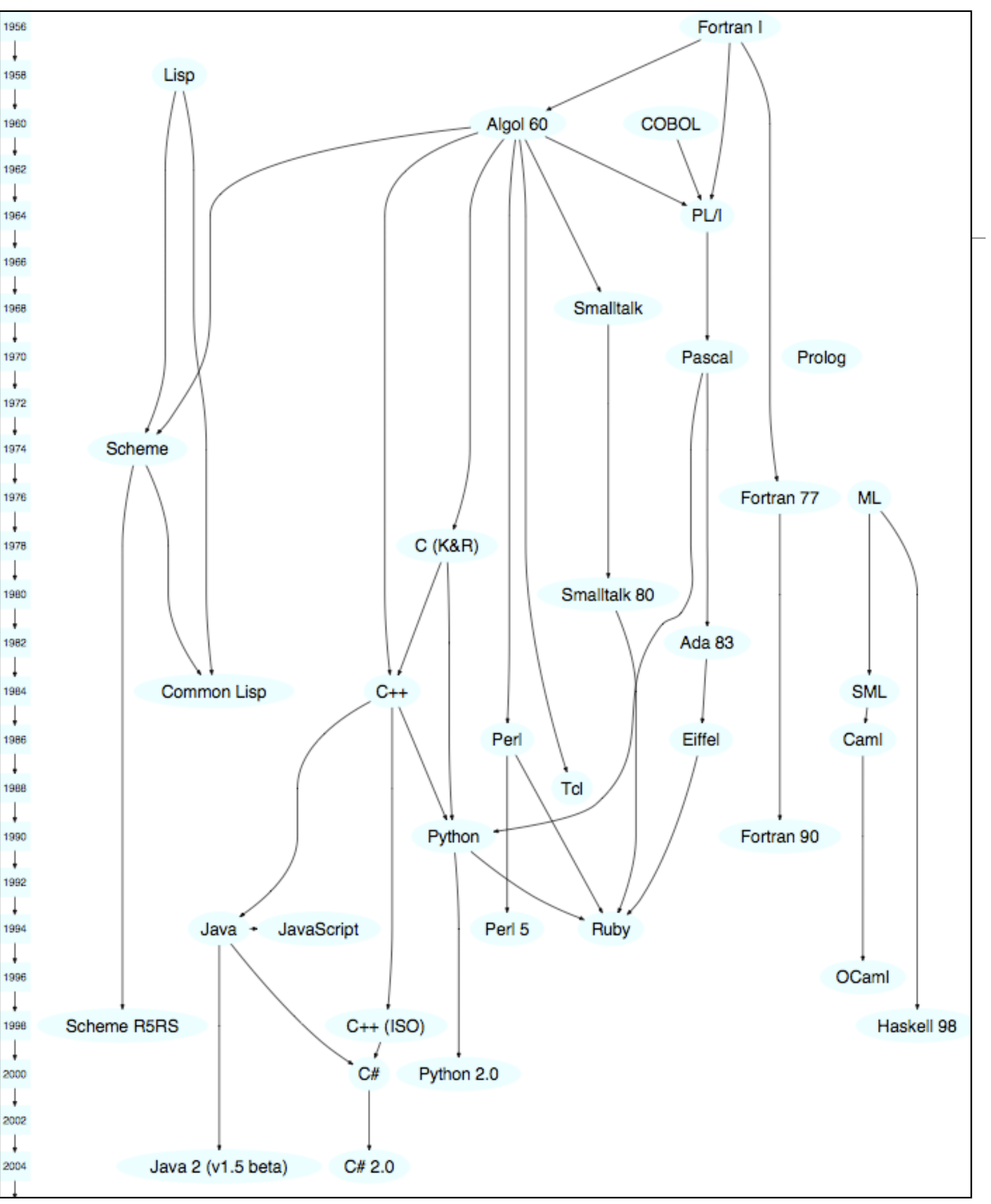

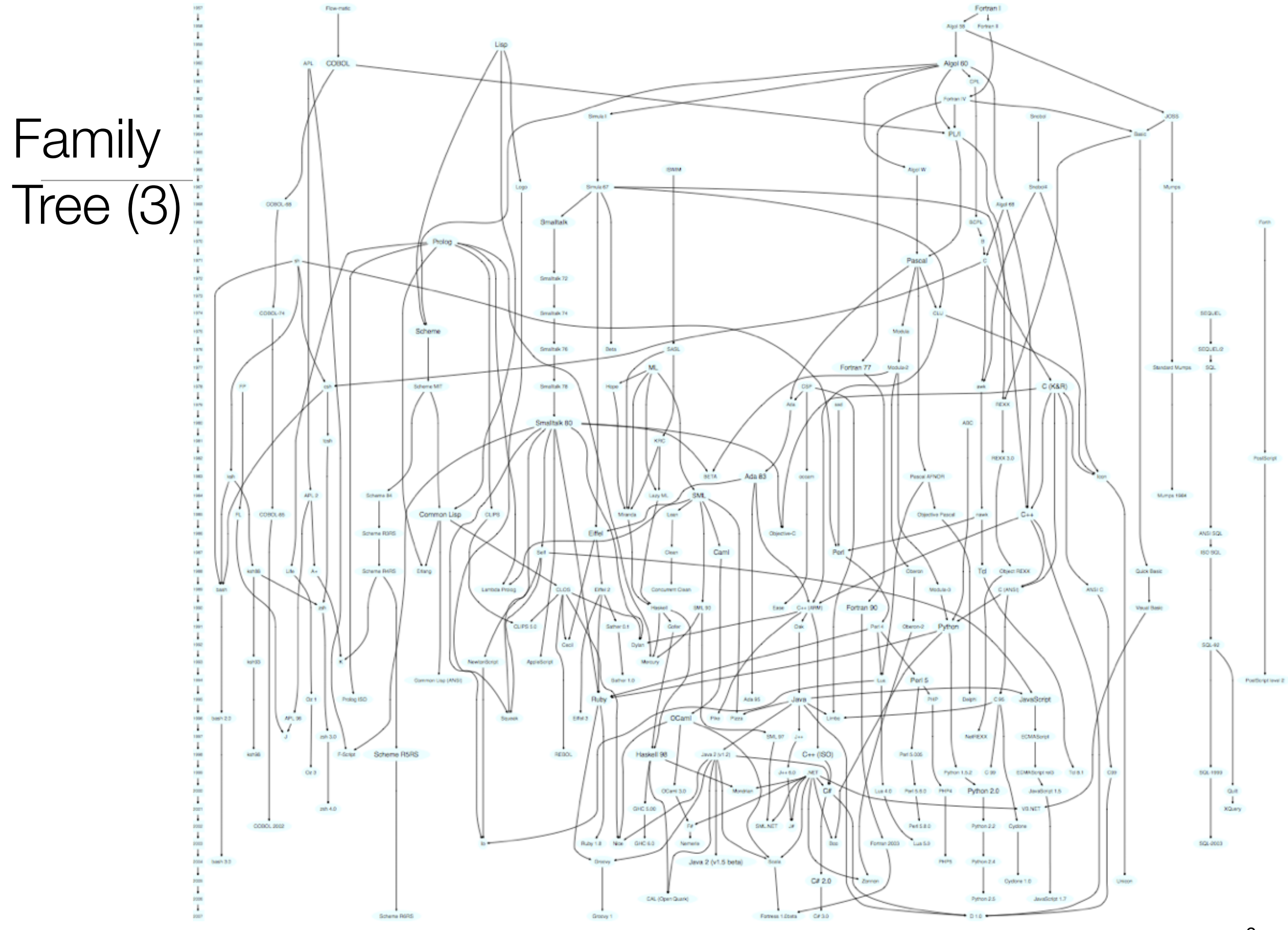

#### Smalltalk Cluster

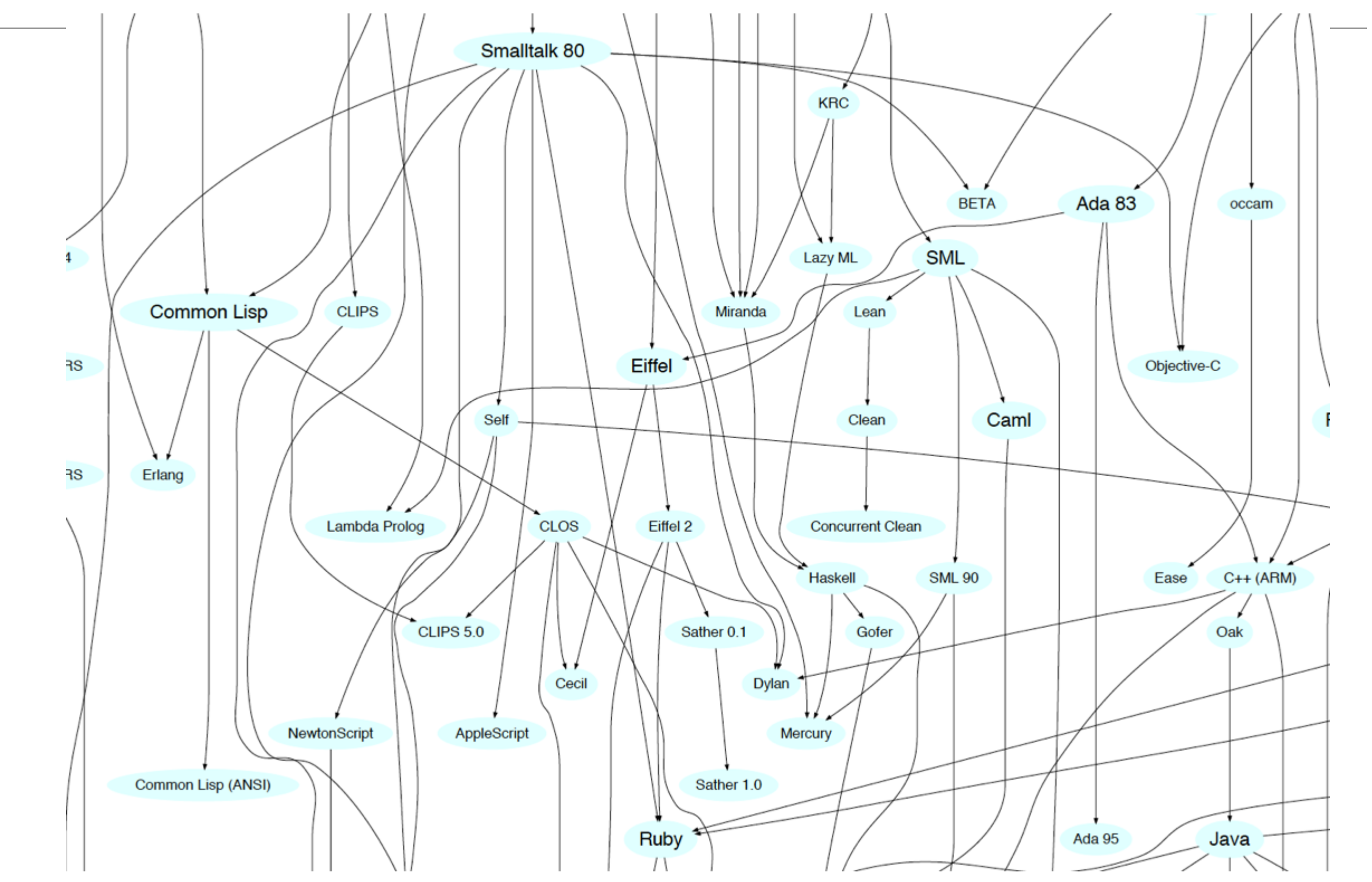

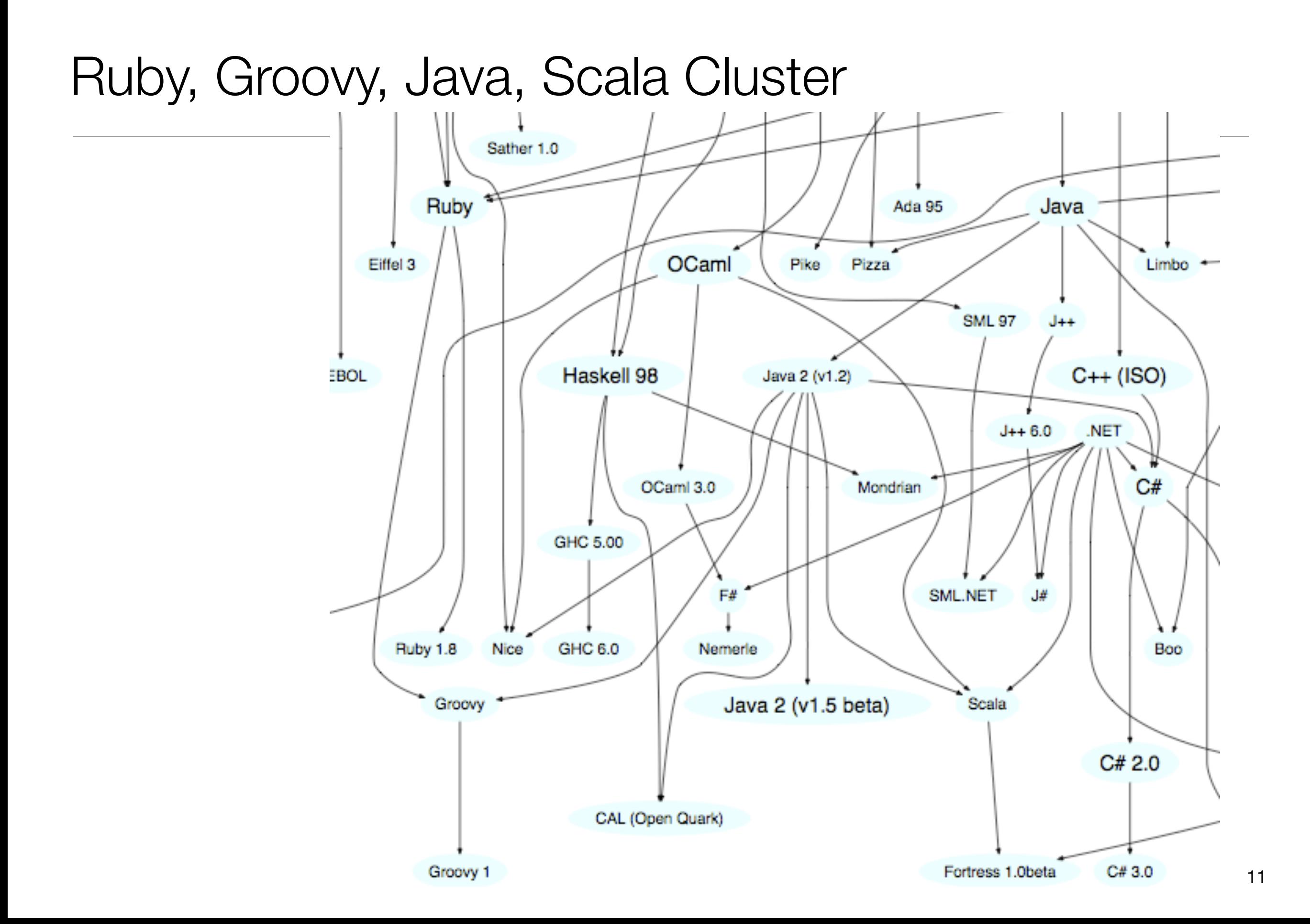

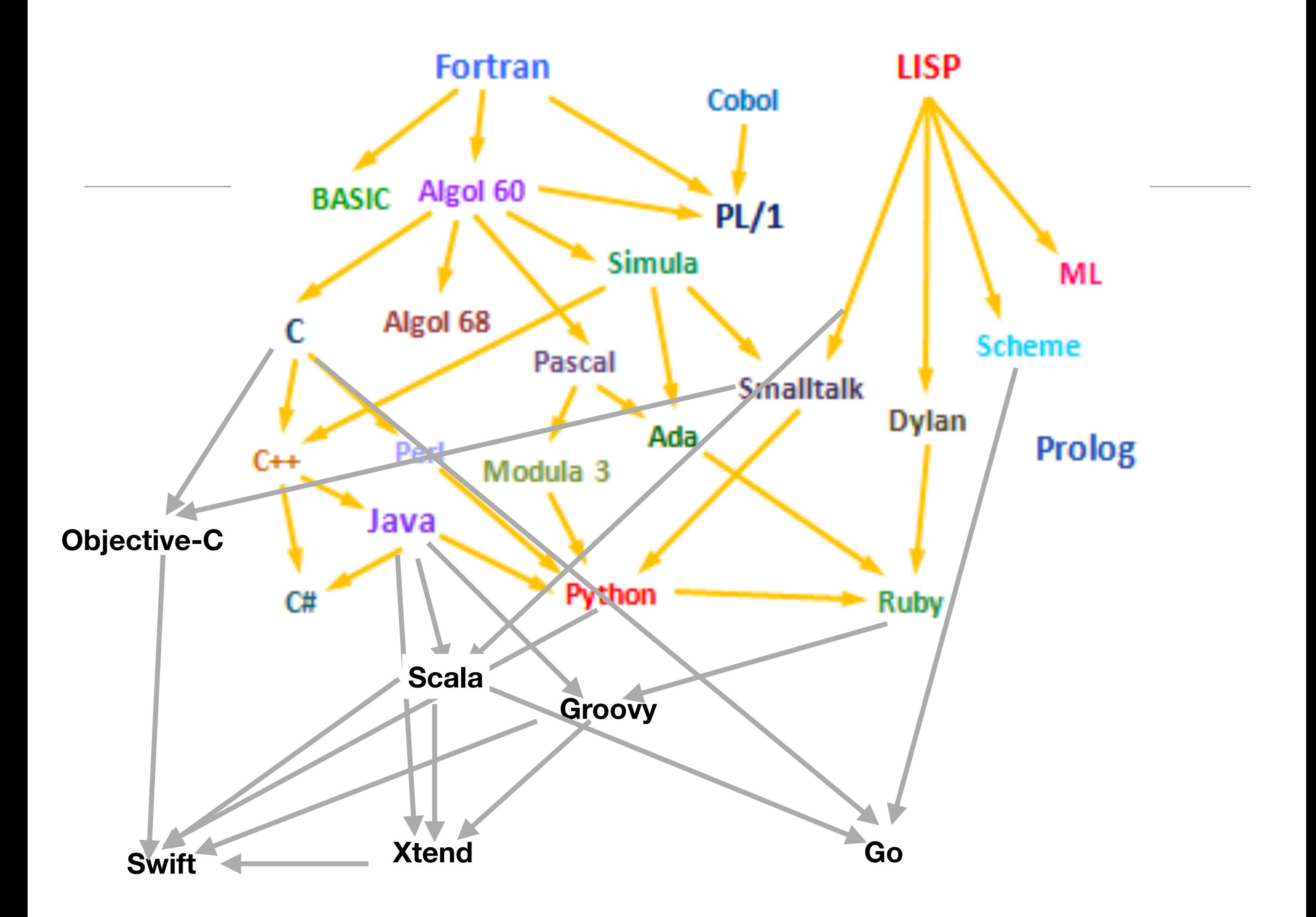

## Programming Languages as Reactions

(from Kevin Kelleher).

- *Algol:* Assembly language is too low-level.
- *Pascal:* Algol doesn't have enough data types.
- *Modula:* Pascal is too wimpy for systems programming.
- *Simula:* Algol isn't good enough at simulations.
- *Smalltalk*: Not everything in Simula is an object.
- *Fortran:* Assembly language is too low-level.
- *Cobol*: Fortran is scary.
- *PL/1:* Fortran doesn't have enough data types.
- *Ada:* Every existing language is missing something.

#### ...Continued

- *Basic:* Fortran is scary.
- *APL:* Fortran isn't good enough at manipulating arrays.
- *J:* APL requires its own character set.
- *C:* Assembly language is too low-level.
- *C++:* C is too low-level.
- *Java:* C++ is a kludge. And Microsoft is going to crush us.
- *C#:* Java is controlled by Sun

#### ...Continued

- *Lisp:* Turing Machines are an awkward way to describe computation.
- *Scheme*: MacLisp is a kludge.
- *T:* Scheme has no libraries.
- *Common Lisp:* There are too many dialects of Lisp.
- *Dylan*: Scheme has no libraries, and Lisp syntax is scary.
- *Perl:* Shell scripts/awk/sed are not enough like programming languages.
- *Python*: Perl is a kludge.
- *Ruby:* Perl is a kludge, and Lisp syntax is scary.
- *Groovy:* Ruby isn't compatible with Java
- **Scala: Haskell is scary 15 and 15 and 15 and 15 and 15 and 15 and 15 and 15 and 15 and 15 and 15 and 15 and 15 and 15 and 15 and 15 and 15 and 15 and 15 and 15 and 15 and 15 and 15 and 15 and 15 and 15 and 15 and 15 and 1**

#### **Characteristics**

# Paul Grahams Wish List for a Programming Language

<http://www.paulgraham.com/diff.html>

- 1.Conditionals
- 2.A function type
- 3.Recursion
- 4.Dynamic typing
- 5.Garbage collection
- 6.Programs composed of expressions
- 7.A symbol type
- 8.A notation for code using symbols and trees
- 9.The whole language there all the time

Lisp programming Language has all of these features (since mid 1960's)

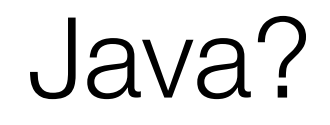

- 1.Conditionals
- 2.A function type (but coming in Java 8)
- 3.Recursion
- 4.Dynamic typing
- 5.Garbage collection
- 6.Programs composed of expressions
- 7.A symbol type
- 8.A notation for code using symbols and trees
- 9.The whole language there all the time

#### Groovy/Ruby/Python/Scala/Xtend (from Neal Ford)

- 1.Conditionals
- 2.A function type
- 3.Recursion
- 4.Dynamic typing (or Type Inference)
- 5.Garbage collection

### + Metaprogramming

- 6.Programs composed of expressions
- 7.A symbol type
- 8.A notation for code using symbols and trees
- 9.The whole language there all the time

#### Groovy/Ruby/Python/Scala (from Neal Ford)

- 1.Conditionals
- 2.A function type
- 3.Recursion

4.Dynamic typing (or Type Inference)

- 5.Garbage collection
- 6.Programs composed of expressions
- 7.A symbol type

8.A notation for code using symbols and trees

9.The whole language there all the time

### + Metaprogramming

# Typing

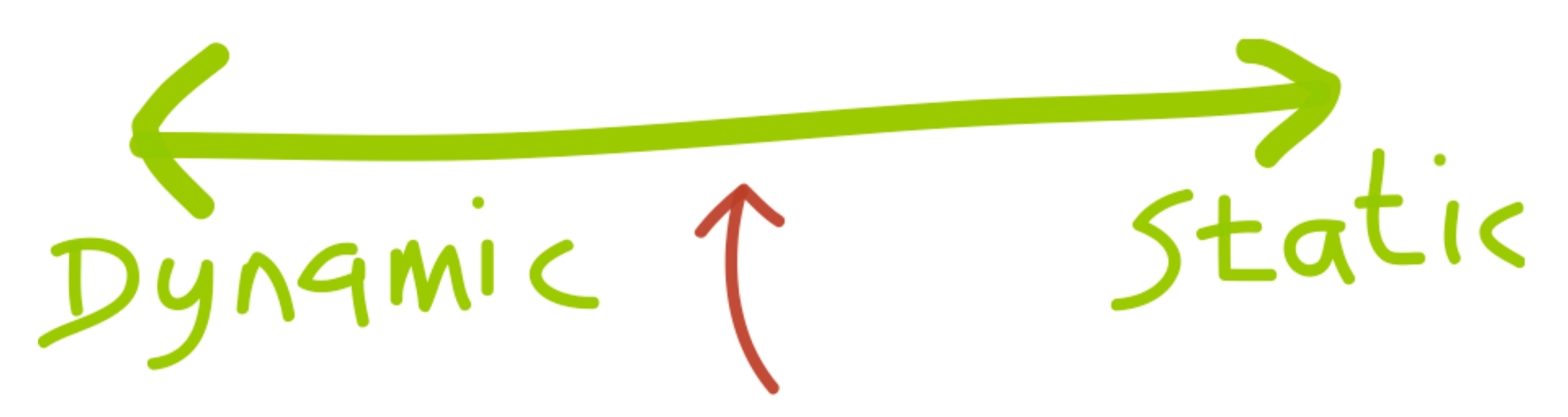

Amount of type checking enforced by the compiler vs. leaving it to the runtime

How the runtime constraints you from treating objects of different types (in other words treating memory as blobs or specific data types)

Lled

http://blogs.agilefaqs.com/2011/07/11/dynamic-typing-is-not-weak-typing/

## Typing Spectrum

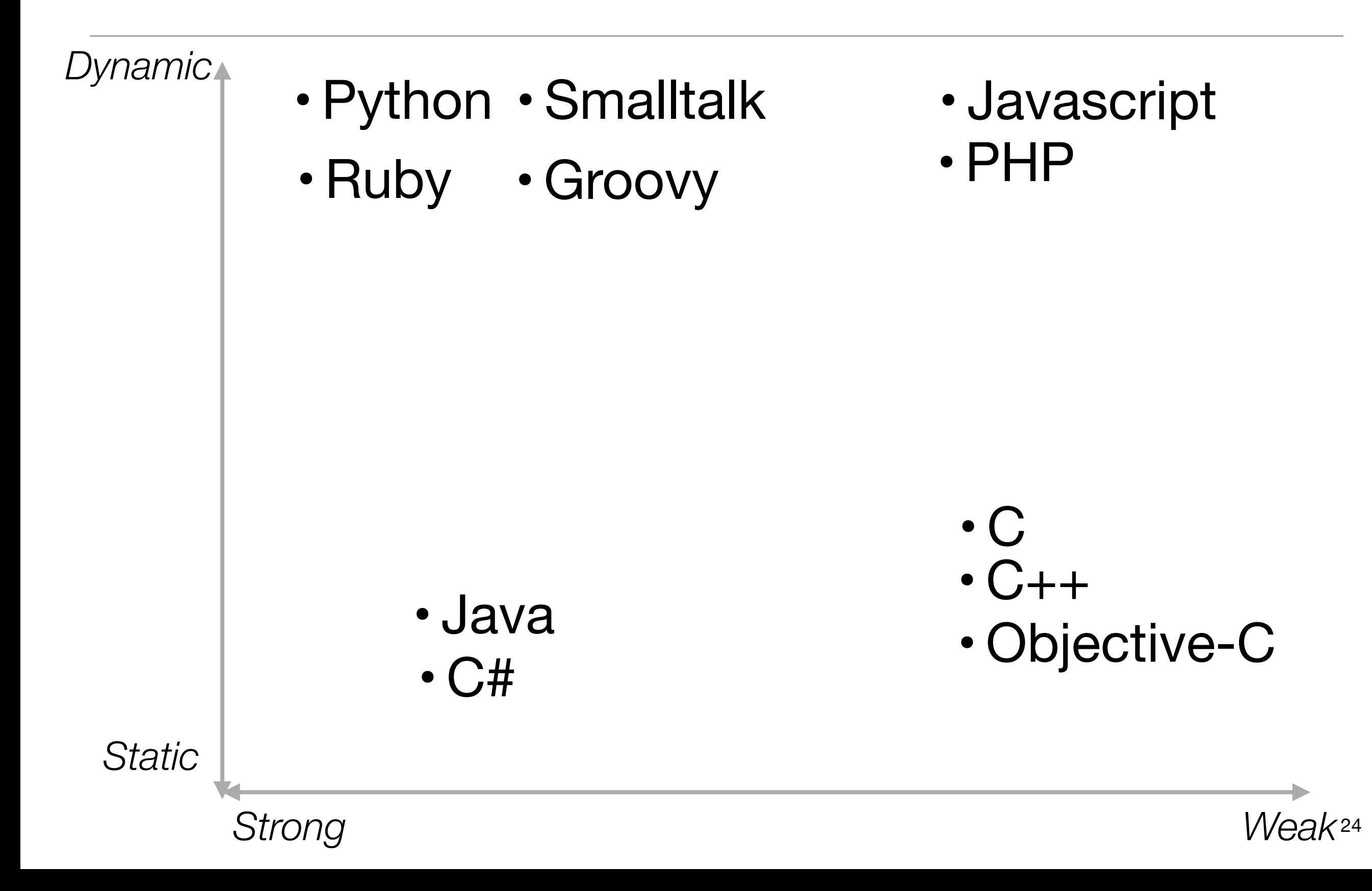

### Static to Dynamic

## Java Example

- Java algorithm to filter a list of strings
- Only printing those shorter than 3 (in this test case).

```
import java.util.ArrayList;
import java.util.List;
class Erase
\{ public static void main(String[] args)
\{ List<String> names = new ArrayList<String>();
     names.add("Ted");
     names.add("Fred");
     names.add("Jed");
     names.add("Ned");
    System.out.println(names);
    Erase e = new Erase();
     List<String> short_names = e.filterLongerThan(names, 3);
    System.out.println(short_names.size());
     for (String s : short_names)
     {
      System.out.println(s);
     }
   }
   public List<String> filterLongerThan(List<String> strings, int length)
\{ List<String> result = new ArrayList<String>();
     for (String s : strings)
    \mathcal{L}if (s.length() < length + 1)\{ result.add(s);
 }
     }
     return result;
 }
}
```

```
Groovy 1
```
• Also a valid Groovy program...

```
import java.util.ArrayList;
import java.util.List;
class Erase
{
   public static void main(String[] args)
  \{ List<String> names = new ArrayList<String>();
     names.add("Ted");
     names.add("Fred");
     names.add("Jed");
     names.add("Ned");
    System.out.println(names);
    Erase e = new Erase();
    List<String> short_names = e.filterLongerThan(names, 3);
    System.out.println(short_names.size());
     for (String s : short_names)
    \{System.out.println(s);
     }
   }
   public List<String> filterLongerThan(List<String> strings, int length)
  {5} List<String> result = new ArrayList<String>();
     for (String s : strings)
     {
      if (s.length() < length + 1)\{ result.add(s);
       }
     }
     return result;
   }
}
```

```
Groovy 1
```
- Do we need generics?
- What about semicolons...
- Should standard libraries be imported?

```
import java.util.ArrayList;
import java.util.List;
class Erase
{
   public static void main(String[] args)
  \{ List<String> names = new ArrayList<String>();
     names.add("Ted");
     names.add("Fred");
     names.add("Jed");
     names.add("Ned");
    System.out.println(names);
    Erase e = new Erase();
     List<String> short_names = e.filterLongerThan(names, 3);
    System.out.println(short_names.size());
     for (String s : short_names)
\{ System.out.println(s);
     }
   }
  public List<String> filterLongerThan(List<String> strings, int length)
\{ List<String> result = new ArrayList<String>();
     for (String s : strings)
\{if (s.length() < length + 1)\{ result.add(s);
 }
 }
     return result;
   }
}
```
 $\overline{\phantom{0}}$ 

![](_page_28_Picture_129.jpeg)

![](_page_29_Picture_158.jpeg)

```
def filterLongerThan(strings, length) \{List result = new ArrayList();
   for (String s : strings)
  \left\{ \right\}if (s.length() < length + 1)\{ result.add(s)
     }
   }
   return result }
List names = new ArrayList()
names.add("Ted"
)
names.add("Fred"
)
names.add("Jed"
)
names.add("Ned"
)
System.out.println(names)
List short_names = filterLongerThan(names, 
3
)
System.out.println(short_names.size())
for (String s : short_names) \{ System.out.println(s) |}
```
- Should we have a special notation for lists?
- And special facilities for list processing?

```
def filterLongerThan(strings, length)
\{List result = new ArrayList();
   for (String s : strings)
  \{if (s.length() < length + 1)\{ result.add(s)
     }
   }
   return result
}
List names = new ArrayList()
names.add("Ted")
names.add("Fred")
names.add("Jed")
names.add("Ned")
System.out.println(names)
List short_names = filterLongerThan(names, 3)
System.out.println(short_names.size())
for (String s : short_names)
{5} System.out.println(s)
}
```

```
def filterLongerThan(strings, length)
{
   return strings.findAll {it.size() <= length}
}
names = ["Ted", "Fred", "Jed", "Ned"]
System.out.println(names)
List short_names = filterLongerThan(names, 3)
System.out.println(short_names.size())
short_names.each {System.out.println(it)}
```
- Method needed any longer?
- Is there an easier way to use common methods (e.g. println)?
- Are brackets always needed?

```
def filterLongerThan(strings, length)
{
   return strings.findAll {it.size() <= length}
}
names = ["Ted", "Fred", "Jed", "Ned"]
System.out.println(names)
List short_names = filterLongerThan(names, 3)
System.out.println(short_names.size())
short_names.each {System.out.println(it)}
```
names = ["Ted", "Fred", "Jed", "Ned"] println names  $|short\_names = names.findAll{it.size() \Leftarrow 3}$ println short\_names.size() short\_names.each {println it}

```
import java.util.ArrayList;
import java.util.List;
class Erase
{5} public static void main(String[] args)
  \{ List<String> names = new ArrayList<String>();
     names.add("Ted");
     names.add("Fred");
     names.add("Jed");
     names.add("Ned");
    System.out.println(names);
    Erase e = new Erase();
     List<String> short_names = e.filterLongerThan(names, 3);
    System.out.println(short_names.size());
     for (String s : short_names)
    \{System.out.println(s);
     }
   }
   public List<String> filterLongerThan(List<String> strings, int length)
\{ List<String> result = new ArrayList<String>();
     for (String s : strings)
\{if (s.length() < length + 1)\{ result.add(s);
       }
     }
     return result;
   }
}
```

```
names = ["Ted", "Fred", "Jed", "Ned"]
println names
short_names = names.findAll\{it.size() \leq 3\}println short_names.size()
short_names.each {println it}
```
#### Java vs Groovy?

#### Static to Inferred

#### Another Approach to Types?

- *Type Inference* : the compiler draws conclusions about the types of variables based on how programmers use those variables.
	- Yields programs that have some of the conciseness of Dynamically Typed Languages
	- But decision made at *compile time*, not at *run time*
	- More information for static analysis refactoring tools, complexity analysis. bug checking etc...
- Haskell, Scala, **Xtend**

```
object InferenceTest1 extends Application
```

```
{
 val x = 1 + 2 * 3 // the type of x is Int
 val y = x.toString() // the type of y is String
  def succ(x: Int) = x + 1 // method succ returns Int values
}
```
## Typing Spectrum

![](_page_38_Figure_1.jpeg)

```
Java Example 
-> XTend
• Unlike Groovy - this is
  NOT an XTend 
  Program
                                  import java.util.ArrayList;
                                  import java.util.List;
                                  class Erase
                                  \{ public static void main(String[] args)
                                  \{ List<String> names = new ArrayList<String>();
                                       names.add("Ted");
                                       names.add("Fred");
                                       names.add("Jed");
                                       names.add("Ned");
                                      System.out.println(names);
                                      Erase e = new Erase();
                                       List<String> short_names = e.filterLongerThan(names, 3);
                                      System.out.println(short_names.size());
                                       for (String s : short_names)
                                       {
                                        System.out.println(s);
                                       }
                                     }
                                     public List<String> filterLongerThan(List<String> strings, int length)
                                  \{ List<String> result = new ArrayList<String>();
                                       for (String s : strings)
                                      \mathcal{L}if (s.length() < length + 1)
```

```
\{ result.add(s);
```

```
 }
```

```
 }
 return result;
```
}

}

```
def & var
                                  import java.util.ArrayList;
                                  import java.util.List;
                                  class Erase
                                  \{ def static void main(String[] args)
                                     \left\{ \right\} var List<String> names = new ArrayList<String>();
                                      names.add("Ted");
                                      names.add("Fred");
                                      names.add("<u>Jed</u>");
                                      names.add("<u>Ned</u>");
                                      System.out.println(names);
                                      var Erase e = new Erase();
                                       var List<String> short_names = e.filterLongerThan(names, 3);
                                      System.out.println(short_names.size());
                                       for (String s : short_names)
                                   \{System.out.println(s);
                                        }
                                     }
                                     def List<String> filterLongerThan(List<String> strings, int length)
                                    \{var List<String> result = new ArrayList<String>();
                                       for (String s : strings)
                                       \{if (s.length() < length + 1)
                                         {5} result.add(s);
                                    }
                                    }
                                       return result;
                                     }
                                  }
Are semicolons 
   necessary?
```

```
No semicolons
                                     import java.util.ArrayList;
                                     import java.util.List;
                                     class Erase
                                     \{ def static void main(String[] args)
                                       \left\{ \right\} var List<String> names = new ArrayList<String>()
                                          names.add("Ted")
                                          names.add("Fred")
                                          names.add("Jed")
                                         names.add("<u>Ned</u>")
                                         System.out.println(names)
                                          var Erase e = new Erase()
                                          var List<String> short_names = e.filterLongerThan(names, 3)
                                         System.out.println(short_names.size())
                                          for (String s : short_names)
                                     \{System.out.println(s)
                                      }
                                        }
                                        def List<String> filterLongerThan(List<String> strings, int length)
                                       \{ var List<String> result = new ArrayList<String>()
                                          for (String s : strings)
                                         \{if (s.length() < length + 1)
                                           {5} result.add(s)
                                      }
                                      }
                                          return result
                                        }
                                     }
Can some types be 
         inferred?
```
![](_page_42_Picture_124.jpeg)

### Collection Literals

*Can Lambas* 

*simplify code?*

```
import java.util.ArrayList;
import java.util.List;
class Erase
\{ def static void main(String[] args)
  \left\{ \right\}var names = \#['Ted", "Fred", "Jed", "Ned"]System.out.println(names)
     var e = new Erase()
     var short_names = e.filterLongerThan(names, 3)
    System.out.println(short_names.size())
     for (s : short_names)
    \left\{ \right\}System.out.println(s)
    }
   }
   def filterLongerThan(List<String> strings, int length)
  \{ var result = new ArrayList<String>()
     for (s : strings)
    \{if (s.length() < length + 1){5} result.add(s)
 }
 }
     return result
   }
}
```
#### Lambdas

```
import java.util.ArrayList;
import java.util.List;
class Erase
{5} def static void main(String[] args)
  \{var names = \#['Ted", "Fred", "Jed", "Ned"]System.out.println(names)
     var e = new Erase()
     var short_names = e.filterLongerThan(names, 3)
     System.out.println(short_names.size())
    short_names.forEach[System.out.println(it)]
   }
   def filterLongerThan(List<String> strings, int length)
  \{ val result = new ArrayList<String>()
     strings.forEach[ if (it.length() < length + 1)
      {5} result.add(it)
       }]
     result
   }
}
```
*What are List Comprehensions?*

#### Filters/List Comprehensions

```
import java.util.List;
class Erase
\{ def static void main(String[] args)
  \{var names = #["<u>Ted</u>", "<u>Fred</u>", "<u>Jed</u>", "<u>Ned</u>"]
    System.out.println(names)
    var e = new Erase() var short_names = e.filterLongerThan(names, 3)
    System.out.println(short_names.size())
    short_names.forEach[System.out.println(it)]
   }
   def filterLongerThan(List<String> strings, int length)
  {5}val list = strings.filter[it.length() <= 3]
     list
   }
}
```
*Do we need the class Erase at all?*

#### Final Version

```
class Erase
{
   def static void main(String[] args)
  \{var names = \#['Ted", "Fred", "Jed", "Ned"] println(names)
    var short_names = names.filter[it.length() <= 3]
     println(short_names.size())
    short_names.forEach[println(it)]
   }
}
```

```
s Erase
                                                                                                                    48
import java.util.ArrayList;
import java.util.List;
class Erase
\{ public static void main(String[] args)
  \{ List<String> names = new ArrayList<String>();
     names.add("Ted");
     names.add("Fred");
     names.add("Jed");
     names.add("Ned");
    System.out.println(names);
    Erase e = new Erase();
     List<String> short_names = e.filterLongerThan(names, 3);
    System.out.println(short_names.size());
     for (String s : short_names)
\{System.out.println(s);
 }
   }
   public List<String> filterLongerThan(List<String> strings, int length)
  \{ List<String> result = new ArrayList<String>();
     for (String s : strings)
\{ if (s.length() < length + 1)
\{ result.add(s);
       }
     }
     return result;
  }
}
                                                             class Erase
                                                             \{ def static void main(String[] args)
                                                               \{var names = \#[\text{``}\text{Ted''}, \text{ ``}\text{Fred''}, \text{ ``}\text{Jed''}, \text{``}\text{Ned''}] println(names)
                                                                 var short_names = names.filter[it.length() \leq 3]
                                                                  println(short_names.size())
                                                                 short_names.forEach[println(it)]
                                                                }
                                                             }
                                                             names = ["Ted", "Fred", "Jed", "Ned"]
                                                             println names
                                                             short_names = names.findAll\{it.size() \leq 3\}println short_names.size()
                                                             short_names.each {println it}
                        java
                                                                                                           groovy
                                                                                                            xtend
```
## Java Example

- Java algorithm to filter a list of strings
- Only printing those shorter than 3 (in this test case).

```
import java.util.ArrayList;
import java.util.List;
class Erase
\{ public static void main(String[] args)
\{ List<String> names = new ArrayList<String>();
     names.add("Ted");
     names.add("Fred");
     names.add("Jed");
     names.add("Ned");
    System.out.println(names);
    Erase e = new Erase();
     List<String> short_names = e.filterLongerThan(names, 3);
    System.out.println(short_names.size());
     for (String s : short_names)
     {
      System.out.println(s);
     }
   }
   public List<String> filterLongerThan(List<String> strings, int length)
\{ List<String> result = new ArrayList<String>();
     for (String s : strings)
    \mathcal{L}if (s.length() < length + 1)\{ result.add(s);
 }
     }
     return result;
 }
}
```

```
Swift
                             import Foundation 
                             class Erase 
                             { 
                                func main() 
                               \{ var names:String[] = String[]() 
                                  names.append ("ted") 
                                  names.append ("fred") 
                                  names.append ("jed") 
                                  names.append ("ned") 
                                  println(names) 
                                  var short_names:String[] = filterLongerThan(names, length:3) 
                                  for name:String in short_names 
                                  \{ println (name) 
                                   } 
                                } 
                                func filterLongerThan (strings : String[], length : Int) -> String[] 
                               \{ var result:String[] = String[]() 
                                  for s:String in strings 
                                  \{ if countElements(s) < length + 1
                                    \overline{f} result.append(s) 
                                     } 
                                   } 
                                  return result 
                                } 
                             } 
                             var erase:Erase = Erase() 
                             erase.main()
```
![](_page_50_Picture_116.jpeg)

#### **Swift**

```
• Literals
                              import Foundation 
                              class Erase 
                              { 
                                 func main() 
                                \{ var names = ["ted", "fred", "jed", "ned"] 
                                   var short_names = filterLongerThan(names, length:3) 
                                   for name in short_names 
                                  \{ println (name) 
                                   } 
                                 } 
                                 func filterLongerThan (strings : String[], length : Int) -> String[] 
                                 { 
                                  var result = String[]() for s in strings 
                                  \left\{ \right. if countElements(s) < length + 1
                                     \{ result.append(s) 
                                      } 
                                   } 
                                   return result 
                                 } 
                              } 
                              var erase = Erase()
                              erase.main()
```
#### **Swift**

#### • Closures

```
import Foundation 
class Erase 
{ 
   func main() 
   { 
     var names = ["ted", "fred", "jed", "ned"] 
    var short_names = names.filter { countElements($0) < 4 }
     for name in short_names 
    \{ println (name) 
     } 
   } 
} 
var erase = Erase() 
erase.main()
```
#### **Swift**

• Final version

```
import Foundation 
var names = ["ted", "fred", "jed", "ned"] 
println(names) 
var short_names = names.filter { countElements({$0}) < 4 }
println(short_names)
```

```
var names = ["ted", "fred", "jed", "ned"] 
                                                                println(names) 
                                                                var short_names = names.filter { countElements($0) < 4 }
                                                                println(short_names)
                                                                var names = \#['Ted", "Fred", "Jed", "Ned"]println(names)
                                                                var short_names = names.filter[it.length() <= 3]
                                                                short_names.forEach[println(it)]
                                                                names = ["Ted", "Fred", "Jed", "Ned"]
                                                                println names
                                                                short_names = names.findAll\{it.size() \leq 3\}short_names.each {println it}
import java.util.ArrayList;
import java.util.List;
class Erase
\{ public static void main(String[] args)
  {
    List<String> names = new ArrayList<String>();
    names.add("Ted");
    names.add("Fred");
    names.add("Jed");
    names.add("Ned");
   System.out.println(names);
   Erase e = new Erase();
    List<String> short_names = e.filterLongerThan(names, 3);
    System.out.println(short_names.size());
    for (String s : short_names)
   \{System.out.println(s);
    }
  }
  public List<String> filterLongerThan(List<String> strings, int length)
 \{ List<String> result = new ArrayList<String>();
    for (String s : strings)
    {
     if (s.length() < length + 1) {
        result.add(s);
      }
    }
    return result;
  }
}
```
![](_page_55_Picture_0.jpeg)

Except where otherwise noted, this content is licensed under a Creative Commons Attribution-NonCommercial 3.0 License.

For more information, please see http:// creativecommons.org/licenses/by-nc/3.0/

![](_page_55_Picture_3.jpeg)

Waterford Institute of Technology INSTITIÚID TEICNEOLAÍOCHTA PHORT LÁIRGE

![](_page_55_Picture_5.jpeg)